#### University of Washington - Computer Science & Engineering

Autumn 2016 Instructor: Justin Hsia 2016-11-22

# **CSE 369 QUIZ 2**

| Name: | _Perry | _Perfect |
|-------|--------|----------|
|-------|--------|----------|

UWNetID: \_1234567\_\_\_\_\_

# Please do not turn the page until 10:30.

#### Instructions

- This quiz contains 4 pages, including this cover page. You may use the backs of the pages for scratch work.
- Please clearly indicate (box, circle) your final answer.
- The quiz is closed book and closed notes.
- Please silence and put away all cell phones and other mobile or noise-making devices.
- Remove all hats, headphones, and watches.
- You have 20 minutes to complete this quiz.

#### Advice

- Read questions carefully before starting. Read *all* questions first and start where you feel the most confident to maximize the use of your time.
- There may be partial credit for incomplete answers; please show your work.
- Relax. You are here to learn.

| Question               | Points | Score |  |
|------------------------|--------|-------|--|
| (1) SL & Timing        | 8      | 8     |  |
| (2) FSM Implementation | 10     | 10    |  |
| (3) FSM Design         | 9      | 9     |  |
| Total:                 | 27     | 27    |  |

## Question 1: Sequential Logic & Timing [8 pts]

Consider the following circuit diagram with a clock period of **500** ps (10<sup>-12</sup> s), setup time of **80** ps, hold time of **50** ps, and clock-to-q delay of **100** ps. Fill in your answers in the boxes below.

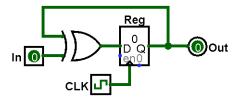

(A) If the input In changes exactly on clock triggers, what are the limits on the XOR gate delay that ensure proper behavior? Write "n/a" if no such limit exists.

\*Include units!\* [4 pts]

$$\operatorname{Max} t_{XOR} = \frac{320 \text{ ps}}{\operatorname{Min} t_{XOR}} = \frac{50 \text{ ps}}{\operatorname{Min} t_{XOR}}$$

Critical path is from register and through XOR, so  $t_{C2Q} + t_{XOR} \le t_{period} - t_{setup}$ .  $t_{XOR,max} = 500 - 80 - 100 = 320$  ps. Shortest path is from input and through XOR, so  $t_{in} + t_{XOR} \ge t_{hold}$ .  $t_{XOR,min} = 50 - 0 = 50$  ps.

(B) We choose a gate with  $t_{XOR} = 100$  ps and complicate the input logic so that the input In changes  $t_{in}$  after each clock trigger. Within each clock cycle (between 0 and 500 ps) for what ranges of  $t_{in}$  will we get proper behavior? Answer using interval notation:  $[t_{start}, t_{end}]$ . [4 pts]

The unsafe region is from  $t_{setup}$  before a clock trigger to  $t_{hold}$  after a clock trigger, which is roughly [420, 550] ps. Accounting for  $t_{XOR}$ , then the unsafe region is [320, 450] ps.

# Question 2: Finite State Machine Implementation [10 pts]

(A) Fill in the provided truth table based on the FSM shown. [2 pts]

| 0/11 | 1/01 | 1/00 | 1/00 |
|------|------|------|------|
| (00) | 0/11 |      |      |

| $\mathbf{PS}_1$ | $\mathbf{PS}_0$ | In | $NS_1$ | $NS_0$ | $\mathbf{Out_1}$ | $\mathbf{Out}_0$ |
|-----------------|-----------------|----|--------|--------|------------------|------------------|
| 0               | 0               | 0  | 0      | 0      | 1                | 1                |
| 0               | 0               | 1  | 0      | 1      | 0                | 1                |
| 0               | 1               | 0  | 0      | 0      | 1                | 1                |
| 0               | 1               | 1  | 1      | 0      | 0                | 0                |
| 1               | 0               | 0  | 0      | 1      | 0                | 1                |
| 1               | 0               | 1  | 1      | 0      | 0                | 0                |
| 1               | 1               | 0  | X      | X      | X                | X                |
| 1               | 1               | 1  | X      | X      | X                | X                |

(B) Complete the circuit diagram below using *minimal logic* based on the truth table shown below. You are welcome to use 2- and 3-input logic gates. [8 pts]

| $\mathbf{PS}_1$ | $\mathbf{PS}_0$ | In | $NS_1$ | $NS_0$ | Out |
|-----------------|-----------------|----|--------|--------|-----|
| 0               | 0               | 0  | 0      | 1      | 0   |
| 0               | 0               | 1  | 0      | 0      | 0   |
| 0               | 1               | 0  | 0      | 0      | 0   |
| 0               | 1               | 1  | 1      | 0      | 1   |
| 1               | 0               | 0  | 1      | 0      | 1   |
| 1               | 0               | 1  | 0      | 0      | 0   |
| 1               | 1               | 0  | 1      | 0      | 1   |
| 1               | 1               | 1  | 1      | 0      | 1   |

Out (0)

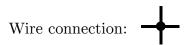

Wire crossing:

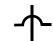

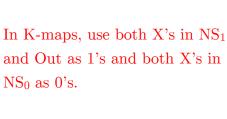

$$\begin{split} \mathrm{NS}_1 &= \mathrm{Out} = PS_1 \cdot \overline{In} + PS_0 \cdot In \\ \mathrm{NS}_0 &= \overline{PS_1} \cdot \overline{PS_0} \cdot \overline{In} \end{split}$$

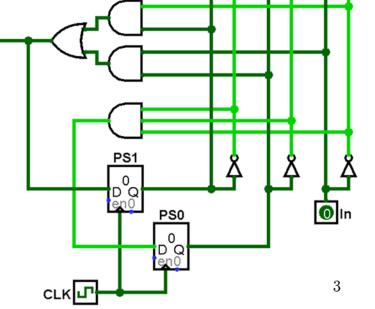

## Question 3: Finite State Machine Design [9 pts]

Recall the 10¢ gumball-dispensing, no-change-giving vending machine FSM from lecture:

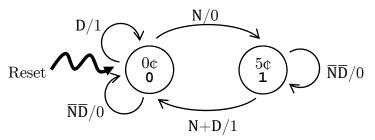

(A) Complete the testbench initial block to *thoroughly* test the FSM. Even though they may be unnecessary, please fill in all blanks. Don't worry about situations we don't expect to see during normal operation. [4 pts]

```
initial begin
                       N \ll 0;
                                    D <= 0;
     @(posedge clk);
                       N <= 1;
                                    D <= 0;
     @(posedge clk);
                       N \ll 1;
                                    D \ll 0;
     @(posedge clk);
                       N <= _0_; D <= _1_;
                       N <= _1_; D <= _0_;
     @(posedge clk);
                                                 Could also have the
                                                 first line as the last.
     @(posedge clk);
                       N <= _0_; D <= _0_;
     @(posedge clk);
                       N <= _0_; D <= _1_;
     @(posedge clk);
     $stop();
end
```

(B) Due to inflation, we decided to make the gumballs 25¢, how many states and state bits would we need? [2 pts]

States for 0¢, 5¢, 10¢, 15¢, 20¢

States: 5 State bits: 3

(C) If we kept the cost of gumballs at 10¢ but got greedy and also accepted quarters (25¢), draw the new state diagram below. Use as few arrows as possible. [3 pts]

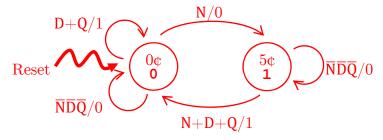